*Learn to Tech Edit: Crochet*

## *All the Software Links*

## **Editing Software**

iAnnotate <https://www.folia.com/iannotate> Preview [https://support.apple.com/guide/preview/](https://support.apple.com/guide/preview/welcome/mac) [welcome/mac](https://support.apple.com/guide/preview/welcome/mac) PDF-XChange [https://www.tracker-software.com/](https://www.tracker-software.com/product/pdf-xchange-editor) [product/pdf-xchange-editor](https://www.tracker-software.com/product/pdf-xchange-editor) Nitro PDF <https://www.gonitro.com/> Adobe Reader [https://www.adobe.com/acrobat/pdf](https://www.adobe.com/acrobat/pdf-reader.html)[reader.html](https://www.adobe.com/acrobat/pdf-reader.html) Adobe Acrobat [https://www.adobe.com/acrobat/](https://www.adobe.com/acrobat/acrobat-pro.html) [acrobat-pro.html](https://www.adobe.com/acrobat/acrobat-pro.html) Foxit <https://www.foxit.com/pdf-editor/> Google Docs <https://www.google.com/docs/about/> Microsoft Word [https://www.microsoft.com/en-us/](https://www.microsoft.com/en-us/microsoft-365/word?SilentAuth=1&wa=wsignin1.0&activetab=tabs%3afaqheaderregion3) [microsoft-365/word?SilentAuth=1&wa=wsignin1.0](https://www.microsoft.com/en-us/microsoft-365/word?SilentAuth=1&wa=wsignin1.0&activetab=tabs%3afaqheaderregion3)

## **Spreadsheets**

Excel [https://www.microsoft.com/en-us/microsoft-365/](https://www.microsoft.com/en-us/microsoft-365/excel) [excel](https://www.microsoft.com/en-us/microsoft-365/excel)

Numbers <https://www.apple.com/numbers/> Google Sheets <https://www.google.com/sheets/about/>

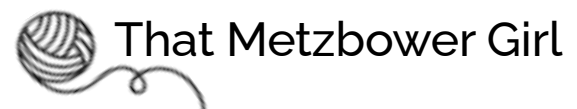

The Tech Editor Hub

© 2023 The Tech Editor Hub, LLC -- This material is presented in an educational context for personal use and study and should not be shared, distributed, reproduced, or sold without permission.